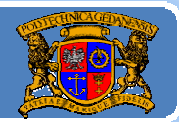

# Język JAVA podstawy programowania

## **Jacek Rumiński**

Wykład 4, część 2

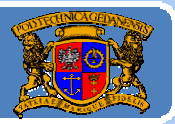

Plan wykładu:

- 1.Podstawy modelowania obiektowego
- 2. Konstruktory
- 3.. Dziedziczenie, związki pomiędzy klasami, UML
- 4. Polimorfizm
- 5.Klasy abstrakcyjne i interfejsy
- 6.Adaptery, klasy anonimowe
- 7.Tablice, kolekcje i typ wyliczeniowy

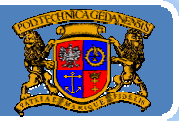

Polimorfizm – wielopostaciowość .

Jedno <sup>z</sup> głównych założeń paradygmatu obiektowego (1. enkapsulacja, 2.dziedziczenie, 3. polomorfizm, 4. …).

Istnieją różne rodzaje polimorfizmu, ale <sup>w</sup> zasadzie *<sup>w</sup>łasność ta oznacza, ż<sup>e</sup> wartości różnych typów (w tym klas) mogą być:* ‐*Obsługiwane (jako argumenty) przez takie same wywołanie działania (metody),*

‐*Zwracane przez tak samo wywoływane działania (metody).*

"Tak samo" oznacza tutaj identyczną nazwę metody lub oznaczenie operatora.

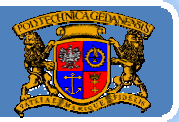

Polimorfizm – wielopostaciowość .

Istnieją różne rodzaje i definicje polimorfizmu. Dla potrzeb naszego wykładu rozpatrzymy trzy postaci polimorfizmu:

- ¾polimorfizm parametryczny,
- $\blacktriangleright$  polimorfizm ad-hoc,
- ¾polimorfizm przez przesłanianie.

*Polimorfizm parametryczny* oznacza wykorzystanie parametru zamiast typu danych. Definiujemy klasę, metodę <sup>z</sup> parametrami, które później mogą być różnie wykorzystane przez podstawienie za parametr klasy lub typu prostego.

*Polimorfizm ad‐hoc* oznacza wykorzystanie skończonej liczby typów danych <sup>w</sup> różnych konfiguracjach metody <sup>o</sup> tej samej nazwie, np. suma(int a, int b) oraz suma(double a, double b).

**Polimorfizm przez przesłanianie** oznacza nadpisywanie metod w procesie dziedziczenia ‐ta sama metoda wykonywać będzie co innego.

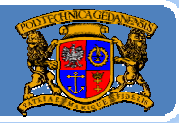

## Polimorfizm przez przesłanianie (method overriding) *Polimorfizm przez przesłanianie* oznacza nadpisywanie metod <sup>w</sup>

```
class RycerzykJedi{
         public void walczyMieczem(int moc){
                   System.out.println("Walczę z siłą : "+moc);
         } //koniec walczyMieczem()
} //koniec class RycerzykJedi
public class SuperMistrzJedi extends RycerzykJedi{
         public void walczyMieczem(int moc){//ta sama deklaracja/sygnatura metody
                   moc=moc+10; //nadpisujemy treść metody z klasy RycerzykJedi
                   System.out.println("Walczę z siłą : "+moc);
         }//koniec walczyMieczem()
         public static void main(String a[]){
                   SuperMistrzJedi mj = new SuperMistrzJedi();
                   mj.walczyMieczem(20);
         }//koniec main()
 }//koniec public class SuperMistrzJedi
```
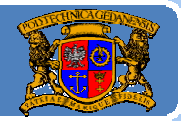

#### **Kod programu: SuperMistrzJedi.java**

class RycerzykJedi{

int wiek=30; //eksperyment: dodaj final po public i skompiluj. Co się stanie i dlaczego? public void walczyMieczem(int moc){ System.out.println("Mam "+wiek+" lat.Walczę z siłą : "+moc); } //koniec walczyMieczem() } //koniec class RycerzykJedi

public class SuperMistrzJedi extends RycerzykJedi{ int wiek=40;//tylko po co na nowo definiować ten sam identyfikator, lepiej wiek=40 public void walczyMieczem(int moc){//ta sama deklaracja/sygnatura metody moc=moc+10; //nadpisujemy treść metody z klasy RycerzykJedi System.out.println("Mam "+wiek+" lat.Walczę z siłą : "+moc); }//koniec walczyMieczem() public static void main(String a[]){ SuperMistrzJedi mj = new SuperMistrzJedi(); mj.walczyMieczem(20); }//koniec main() }//koniec public class SuperMistrzJedi

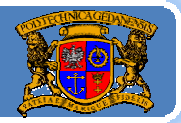

#### Polimorfizm ad‐hoc

Wiele metod (konstruktorów), operatorów <sup>o</sup> tej samej nazwie lecz <sup>z</sup>

```
public class MalyJedi {
            public String sumujMoc(int a, String b){
                        return (a+b); //przeciążenie operatora dodawania (dodanie liczby i tekstu)
             }
            public void walczyMieczem(int moc){//argument typu int
                        System.out.println("Walczę z siłą : "+moc);
            \frac{1}{2}//koniec walczyMieczem()
            public void walczyMieczem(String moc){//argument typu String
                        System.out.println("Walczę z siłą : "+moc);
            }//koniec walczyMieczem()
            public static void main(String a[]){
                        MalyJedi mj = new MalyJedi();
             mj walczyMieczem(20); mj walczyMieczem("trzydzieści");
mj.walczyMieczem(20);mj.walczyMieczem( trzydzieci );}//koniec main()
Jacek Rumiński
           <u>7</u>72 - 2001 - 2002 - 2003 - 2004 - 2005 - 2006 - 2007 - 2008 - 2008 - 2008 - 2008 - 2008 - 2008 - 2008 - 2008 - 200
    }//koniec public class MalyJedi
```
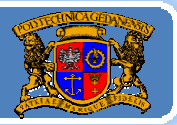

## Polimorfizm ad‐hoc

- Stosowanie wielu konstruktorów oraz wielu metod <sup>o</sup> tej samej nazwie jest dobrą praktyką umożliwiającą wykonanie danej operacji bez względu na rodzaj typu danych (metody powinny zrealizować ewentualną konwersję).
- Poniżej pokazano fragment dokumentacji klasy String, opisujący przeciążoną funkcję indexOf, zwracającą pozycję wystąpienia znaku lub ciąg znaków w danym łańcuchu znaków, będącym wartością obiektu klasy String.

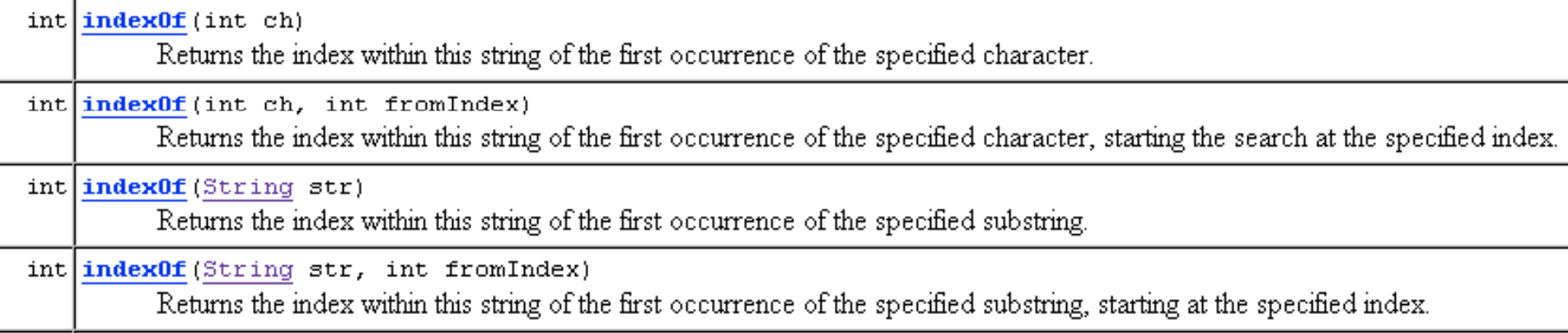

![](_page_8_Picture_1.jpeg)

#### Polimorfizm ad‐hoc

Poniżej pokazano fragment dokumentacji klasy String, opisujący listę konstruktorów (specjalnych metod <sup>o</sup> tej samej nazwie).

#### Constructor Summary

 $\left|\text{String}\right|\right)$ 

Initializes a newly created String object so that it represents an empty character sequence.

String (byte[] bytes)

Constructs a new String by decoding the specified array of bytes using the platform's default charset.

String(byte[] bytes, Charset charset)

Constructs a new String by decoding the specified array of bytes using the specified charset.

String (byte[] ascii, int hibyte)

Deprecated. This method does not properly convert bytes into characters. As of JDK 1.1, the preferred way to do this is via the  $\mid$  String constructors that take a Charset, charset name, or that use the platform's default charset.

String (byte[] bytes, int offset, int length)

Constructs a new String by decoding the specified subarray of bytes using the platform's default charset.

String (byte[] bytes, int offset, int length, Charset charset) Constructs a new String by decoding the specified subarray of bytes using the specified charset.

String (byte[] ascii, int hibyte, int offset, int count)

Deprecated. This method does not properly convert bytes into characters. As of JDK 1.1, the preferred way to do this is via the  $|String\>constructors\ that\ take\ a\ \.\\check, \,cluster\ and\ point\ as\ the\ platform's\ default\ character.$ 

String (byte[] bytes, int offset, int length, String charsetName) Constructs a new String by decoding the specified subarray of bytes using the specified charset.

String (byte[] bytes, String charsetName)

Constructs a new String by decoding the specified array of bytes using the specified charset.

![](_page_9_Picture_1.jpeg)

## Polimorfizm parametryczny

Napiszmy konstruktory, metody tak, aby zamiast typów danych były parametry (na wzór zmiennych, których wartość, czyli rodzaj typu, będzie ustalony później).

```
public class SzablonJedi<T>{ //T jest parametrem – zmienną typu
          private T wartosc;
          SzablonJedi (T t){
                  wartosc=t;
          }//koniec SzablonJedi()
          T pobierz() {
                   return wartosc;
          }//koniec pobierz()
          public static void main(String args[]){
           SzablonJedi<String> szablon = new SzablonJedi<String>("JACEK");//T to String
           System.out.printf("Imie: %s \n",szablon.pobierz());
           SzablonJedi<Integer> szablonik = new SzablonJedi<Integer>(new Integer(33));
          System.out.printf("Wiek: %2d \n",szablonik.pobierz());  //T to Integer<br>}//koniec main()
Jacek Rumiński
         10
   }//koniec class SzablonJedi<T>
```
![](_page_10_Picture_1.jpeg)

Plan wykładu:

- 1.Podstawy modelowania obiektowego
- 2. Konstruktory
- 3.. Dziedziczenie, związki pomiędzy klasami, UML
- 4. Polimorfizm
- 5. Klasy abstrakcyjne i interfejsy
- 6.Adaptery, klasy anonimowe
- 7.Tablice, kolekcje i typ wyliczeniowy

![](_page_11_Picture_1.jpeg)

#### Abstrakcja

Jedno <sup>z</sup> głównych założeń paradygmatu obiektowego (1. enkapsulacja, 2.dziedziczenie, 3. polomorfizm, 4. abstrakcja).

Abstrakcja oznacza określenie modelu pewnej klasy obiektów (o wspólnych cechach i zachowaniu) nie podając jednocześnie szczegółów realizacji opisu cech i zachowania, jeśli nie <sup>s</sup>ą konieczne.

Przykładowo Jacek Rumiński, Janina Nowak, Adam Skywalker to 3 konkretne osoby, które mogę zamodelować klasą Czlowiek. Będę wywoływał określone im funkcje i opis cech (właściwe dla człowieka).

Dopiero jeśli jest konieczność wywołania specyficznego zachowania obiektu Janina Nowak (kobieta!), związanego <sup>z</sup> tym, ż<sup>e</sup> jest to obiekt bardziej szczegółowej klasy (niż Człowiek) wówczas korzystają<sup>c</sup> <sup>z</sup> dziedziczenia utworzę odpowiednią klasę (Kobieta), funkcję i obiekt.

![](_page_12_Picture_1.jpeg)

#### Abstrakcja

Podstawowa zasada abstrakcyjności oznacza tworzenie klas powiązanych <sup>z</sup> pojęciami ogólnymi (dla których brak konkretnej realizacji) jak *Czlowiek, Kobieta, RycerzJedi*,… Nie istnieje *RycerzJedi* (to tylko pojęcie ogólne). Może istnieć konkretna (unikalne wystąpienie <sup>w</sup> czasie i miejscu) osoba, będąca typu *RycerzJedi* (posiada te cechy i zachowanie, które jest wspólne dla danego typu). **Abstrakcja wymaga zatem:**

1. Jeśli obiekt jest klasy B, która dziedziczy po klasie A, ale wszystkie niezbędne funkcje zadeklarowane <sup>s</sup>ą już <sup>w</sup> klasie nadrzędnej A, wówczas powinien być przetwarzany (rzutowany) jako obiekt klasy A zamiast B (**upcasting**):

### **class B extends A; A b <sup>=</sup> new B();**

zawsze <sup>u</sup>żywaj klasy nadrzędnej jeśli nie ma potrzeby stosować klasy bardziej szczegółowej

![](_page_13_Picture_1.jpeg)

![](_page_13_Picture_3.jpeg)

Jacek Rumiński

P k

![](_page_14_Picture_1.jpeg)

### Abstrakcja

Abstrakcja związana jest <sup>z</sup> tym również, ż<sup>e</sup> ukrywamy przed otoczeniem nie tylko rodzaje klas potomnych, ale również klas zawartych <sup>w</sup> danej klasie (kompozycja!). Jeśli klasa *Statek*, składa się <sup>z</sup> klas obiektów klas *Silnik, Dziala, Kabina*, itd., i nie ma potrzeby ujawniać tej informacji na zewnątrz klasy *Statek*, to stosują<sup>c</sup> zasadę enkapsulacji ukrywamy dostęp do tej informacji.

Jak to zrobić – *tworzymy zestaw metod, poprzez które otoczenie komunikuje się (wysył<sup>a</sup> komunikaty) <sup>z</sup> naszym obiektem klasy Statek*! *Zestaw takich metod nazywany jest interfejsem* (**nie ważne jak działa, ważne jak wywołać i co można uzyskać!**).

Tworzą<sup>c</sup> interfejs czasami nie ma możliwości zdefiniowana działania (zbioru instrukcji) dla pewnej klasy ogólnej. Wówczas <sup>u</sup>żywamy:

- ‐klasy częściowo abstrakcyjne (abstract class),
- ‐klasy <sup>w</sup> pełni abstrakcyjne (interface) .

![](_page_15_Picture_1.jpeg)

## Klasy abstrakcyjne

## Co to jest *klasa abstrakcyjna*?

¾ *skutek*: nie można utworzyć obiektu dla klasy abstrakcyjnej,

¾ *przyczyna*: co najmniej jedna metoda jest abstrakcyjna, lub klasa jest zadeklarowana jako abstract.

## Co to znaczy, ż<sup>e</sup> *metoda* jest *abstrakcyjna*?

Metoda jest abstrakcyjna, jeśli nie posiada swojej realizacji, czyli brak jest jej definicji (instrukcji) nawet definicji pustej (pusty blok kodu {}).

#### Przykładowo:

public int przyspiesz(double silaNacisku); //średnik bez  $\{\}$  – brak treści Istnieje <sup>s</sup>łowo kluczowe abstract, które umożliwia dodatkowe oznaczenie metody jako abstrakcyjnej.

public abstract int przyspiesz(double silaNacisku);

![](_page_16_Picture_1.jpeg)

#### Po co klasy abstrakcyjne?

Tworzą<sup>c</sup> model (klasę) ogólny pewnej grupy bytów możemy określić wiele cech i rodzaje zachowania. Niektóre jednak zachowanie jest określane dopiero <sup>w</sup> bardziej szczegółowym modelu (klasie). n | rzy ładowo zamod l <sup>e</sup> ujmy st <sup>t</sup> <sup>a</sup> ek:

#### abstract class Statek{ int numerStatku; int liczbaDzial; long predkoscMax; public abstract int polePowierzchni();//od typu statku zależeć będzie pole public void informacje(){ System.out.println("Liczba dział <sup>=</sup>"+liczbaDzial); System.out.println("Prędkość maksymalna = "+predkoscMax); System.out.println("Numer identyfikacyjny = "+numerStatku); }

#### } // koniec abstract class Statek{

![](_page_17_Picture_1.jpeg)

#### Po co klasy abstrakcyjne?

Statek (kosmiczny) moż<sup>e</sup> być typem okrętu <sup>o</sup> powierzchni <sup>w</sup> kształcie trójkąta (Gwiezdny Niszczyciel) czy <sup>w</sup> kształcie elipsy (Sokół Millenium).

![](_page_17_Picture_5.jpeg)

![](_page_17_Picture_6.jpeg)

źródło: www.lego.com

#### ALE UWAGA!!!

mp ementujemy metody ab k stra cyjne.

I l

Jacek Rumiński

![](_page_18_Picture_1.jpeg)

Politechnika Gdańska, **I***nżynieria Biomedyczna* 

class GwiezdnyNiszczyciel extends Statek{ int wysTrojkata; int dlgPodstawy; GwiezdnyNiszczyciel(int numer){ numerStatku=numer; }// koniec GwiezdnyNiszczyciel() public int polePowierzchni(){//nadpisanie i implementacja metody abstrakcyjnej return (wysTrojkata\*dlgPodstawy/2); }//koniec polePowierzchni() }// koniec class GwiezdnyNiszczyciel class SokolMillenium extends Statek{ int szer; int dlg; SokolMillenium(int numer){ numerStatku=numer; }//koniec SokolMillenium() public int polePowierzchni(){//nadpisanie i implementacja metody abstrakcyjnej return (dlg\*szer); 1990年,1990年,1990年,1990年,1990年,1990年,1990年,1990年,1990年,1990年,1990年,1990年,1990年,199<br>1990年,1990年,1990年,1990年,1990年,1990年,1990年,1990年,1990年,1990年,1990年,1990年,1990年,1990年  $\}$  //koniec polePowierzchni() } // koniec class GwiezdnySokol

rzy ład wyk i orzystania

P k

Jacek Rumiński

![](_page_19_Picture_1.jpeg)

Politechnika Gdańska, **I***nżynieria Biomedyczna* 

public class Flota{ public static void main(String args[]){ GwiezdnyNiszczyciel gw1 = new GwiezdnyNiszczyciel(1); gw1.wysTrojkata=200; gw1.dlgPodstawy=500; gw1.liczbaDzial=6; gw1.predkoscMax=100; SokolMillenium gs1 = new SokolMillenium(1); gs1.dlg=40; gs1.szer=15; gs1.liczbaDzial=3; gs1.predkoscMax=120; Statek s1=(Statek) gw1; Statek s2=(Statek) gs1; //upcasting – zawężanie definicji s1.informacje(); //metoda informacje() jest zdefiniowana w klasie Statek //metody polePowierzchni() zadeklarowano <sup>w</sup> klasie Statek System.out.println("Pole Niszczyciela to: " + s1.polePowierzchni() +" m(2)"); s2.informacje(); System.out.println("Pole Sokoła to: " + s2.polePowierzchni() +" m(2)");<br>} koniec public class Flota

**<sup>20</sup>**

![](_page_20_Picture_1.jpeg)

#### Znaczenie

Upcasting – rzutowanie typu "w górę" <sup>w</sup> hierarchii dziedziczenia (generalizacji).

A extends B;  $A = new B()$ ;

*Obiekt "a" jest co najmniej typu A (klasy A).* Wywołanie konstruktora *B()* powoduje utworzenie nowego obiektu klasy *B* i jego zapis <sup>w</sup> pamięci pod pewnym adresem. Dostęp do tego obiektu określony jest przez referencję "a", która jest co najmniej typu *A* (jest oczywiście typu *B*, który jest specjalizacją typu *A*). Wykonują<sup>c</sup> upcasting ograniczamy dostępny do wywołania zestaw metod obiektu.

*ALE:* jeżeli metoda <sup>w</sup> klasie *A* jest abstrakcyjna i <sup>w</sup> klasie *B* jest ona zdefiniowana, wówczas obiekt "a" moż<sup>e</sup> wywołać taką metodę bo <sup>w</sup> pamięci jest tak naprawdę obiekt klasy **B** ze zdefiniowaną metodą (zadeklarowaną w *A*). Jeśli metoda nie byłaby zadeklarowana <sup>w</sup> *A* wówczas nie można jej <sup>u</sup>żyć.

![](_page_21_Picture_1.jpeg)

![](_page_21_Picture_3.jpeg)

![](_page_22_Picture_1.jpeg)

#### Interfejsy

Możemy wyobrazić sobie klasę, <sup>z</sup>łożoną <sup>z</sup> samych metod abstrakcyjnych. Po co?

Jeżeli wyobrazimy sobie szereg funkcji jakie mają realizować obiekty, lecz nie chcemy podawać w jaki sposób wówczas możemy zadeklarować zbiór metod, <sup>a</sup> inni niech je zaimplementują.

Weźmy na przykład radio. Jedną <sup>z</sup> funkcji radia jest regulacja siły głosu. Przykładowo: pokrętłowlewo ‐ ciszej, <sup>w</sup> prawo – głośniej. Taką funkcję mogę przykładowo zapisać jako:

void zmienSileGlosu(int skok);// skok<0, ciszej; skok>0, głośniej

Jest to metoda abstrakcyjna. Jej realizacja będzie dostarczana przez producenta konkretnego modelu/egzemplarza radia.

![](_page_23_Picture_1.jpeg)

#### Interfejsy

Jeśli inny system (obiekt) pragnie wykorzystać metodę nie musi znać jej realizacji (działania), <sup>a</sup> jedynie wywołanie, argumenty oraz typ wartości zwracanej.

Przykładowo:

obiekt *"Jacek Rumiński"* klasy *Czlowiek* wywołuje metodę zmienSileGlosu() obiektu radio X, przesuwając pokrętło w lewo. Obiekt *"Jacek Rumiński"* nie musi wiedzieć jaki tok operacji (zmian) będzie wywołany przez metodę (np. nie musi wiedzieć jak zmieni się prąd kolektora, tranzystora numer 123, <sup>w</sup> układzie …).

Dlatego <sup>w</sup>łaśnie zbiór takich metod tworzy interfejs!

W Javie zaproponowano specjalne <sup>s</sup>łowo kluczowe interface, oznaczające klasę <sup>w</sup> pełni abstrakcyjną.

#### $\sf Interfeg$ sy and the state of the set of the set of the set of the set of the set of the set of the set of the set of the set of the set of the set of the set of the set of the set of the set of the set of the set of the set

Interfejs można zdefiniować (określić zbiór abstrakcyjnych metod) i zaimplementować (podać definicje wszystkich metod w klasie implementującej interfejs). Jeśli <sup>w</sup> implementacji nie podamy wszystkich metod (zostanie chociaż jedna bez implementacji) wówczas taka klasa będzie abstrakcyjna. Interfejsy oprócz metod abstrakcyjnych mogą zawierać jedynie stałe.

*i t n erface MieczJedi { static final String TYP="świetlny"; abstract void dzwiek(); abstract float moc(int oslabienie oslabienie); } // koniec interface MieczJedi class BronLukea implements MieczJedi{ public void dzwiek(){ System.out.println("zzzzzzZZZZZZzzzzzzz zzzzzzZZZZZZzzzzzzz"); } public float moc(int oslabienie){ float moc\_miecza= (mocGeneracji / (dlugosc \* r \* r \* 3.1456f) ) / oslabienie; return moc miecza; \_*

![](_page_24_Picture_4.jpeg)

![](_page_24_Picture_5.jpeg)

Politechnika Gdańska *Inżynieria Biomedyczna*

![](_page_25_Picture_1.jpeg)

#### Interfejsy

Przypomnijmy: klasa <sup>w</sup> Javie moż<sup>e</sup> dziedziczyć tylko po jednej klasie na raz (A extends B, ale nie <del>C extends D,E</del>)

Klasa może implementować wiele interfejsów: A implements B, C

Podsumowując, klasa może dziedziczyć po jednej klasie implementować wiele interfejsów, np.

A extends B implements C,D

Tylko po co te interfejsy….

Wyobraźmy sobie następujący problem. Tworzymy system operacyjny JacekOS <sup>z</sup> obsługą druku na drukarce. Tylko na jakiej?

![](_page_26_Picture_1.jpeg)

#### Interfejsy

Określmy funkcję drukowania:

*interface Drukarka { public void drukuj (String txt); } // koniec interface Drukarka*

Załóżmy teraz, ż<sup>e</sup> firma Jacek Company, wyprodukował<sup>a</sup> drukarkę XS23Jet. Producent implementuje usługę druku:

*public class XS23Jet implements Drukarka { public void drukuj (String txt){ ustawGlowice(); System.out.println("Drukuje XS23Jet: "+txt); }//koniec drukuj() pri <sup>t</sup> va <sup>e</sup> void ust G awlowice(){ System.out.println("Ustawiam specyficzne parametry X23SJet"); }//koniec ustawGlowice() } // koniec interface Drukarka*

![](_page_27_Picture_1.jpeg)

#### Interfejsy

Jacek Rumiński

Załóżmy teraz, ż<sup>e</sup> piszemy aplikację dla danego systemu operacyjnego JacekOS, <sup>z</sup> możliwością druku. Jak wysterować drukarkę nie podają<sup>c</sup> kodu specyficznego dla danej drukarki <sup>w</sup> programie aplikacji?

![](_page_27_Picture_231.jpeg)

![](_page_28_Picture_1.jpeg)

Plan wykładu:

- 1.Podstawy modelowania obiektowego
- 2. Konstruktory
- 3.. Dziedziczenie, związki pomiędzy klasami, UML
- 4. Polimorfizm
- 5.Klasy abstrakcyjne i interfejsy
- 6. Adaptery, klasy anonimowe
- 7.Tablice, kolekcje i typ wyliczeniowy